# Знакомство с технологиями WEB разработки

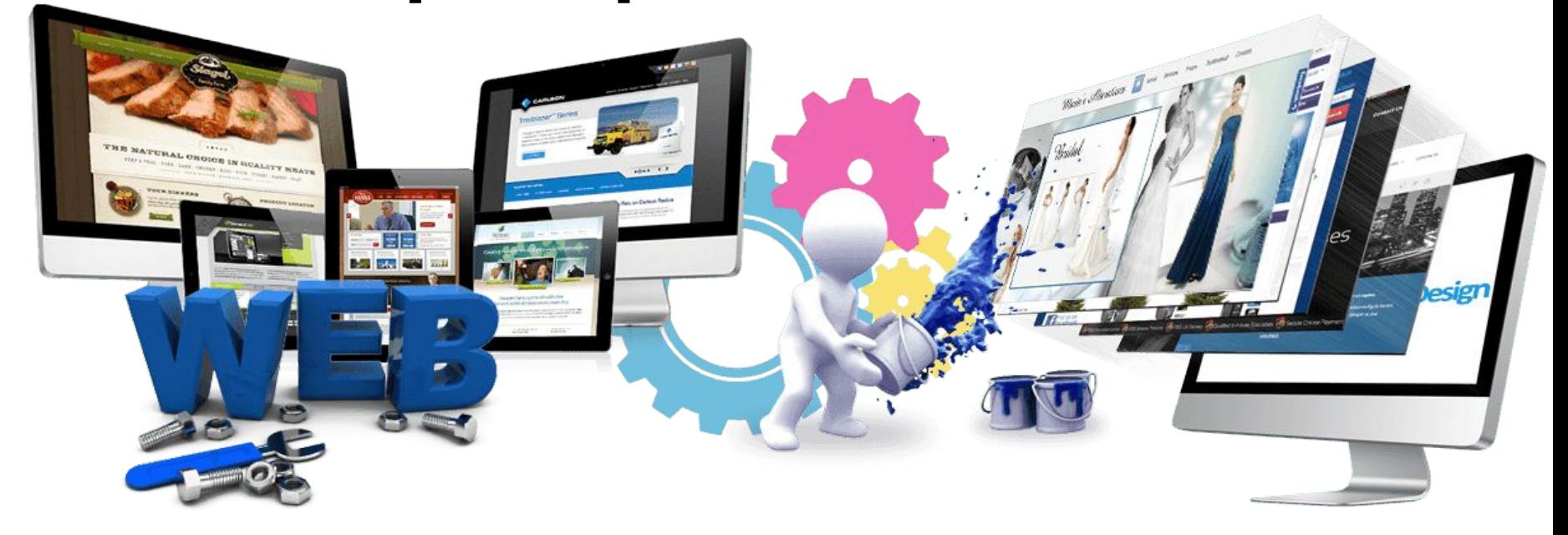

Урок 2

# Знакомство с HTML

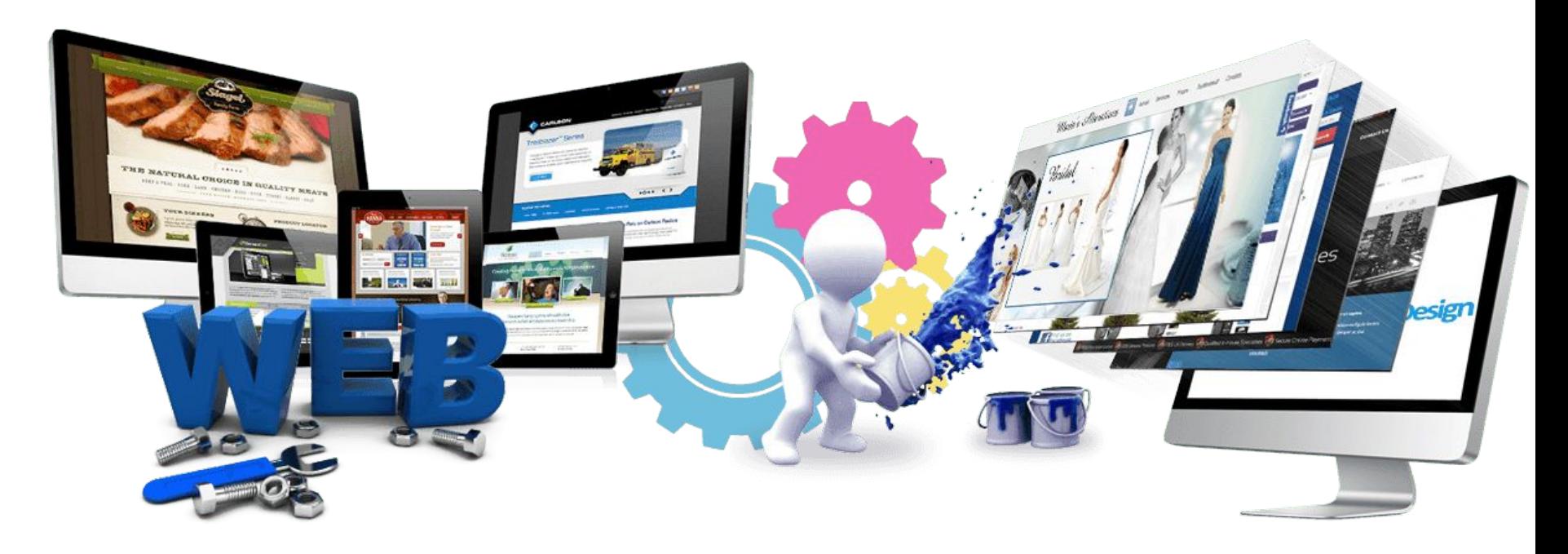

Урок 2

**Теги. Повторение <u>** Это надо подчеркнуть **</u> <i>** *Курсивное начертание***</i> <b> Выделить жирным</b> <br>** новая строка **<img src="logo.png">**  вставка изображения **<a href="yandex.ru">** ссылка **</a>**  вставка гиперссылки

# Практическая работа

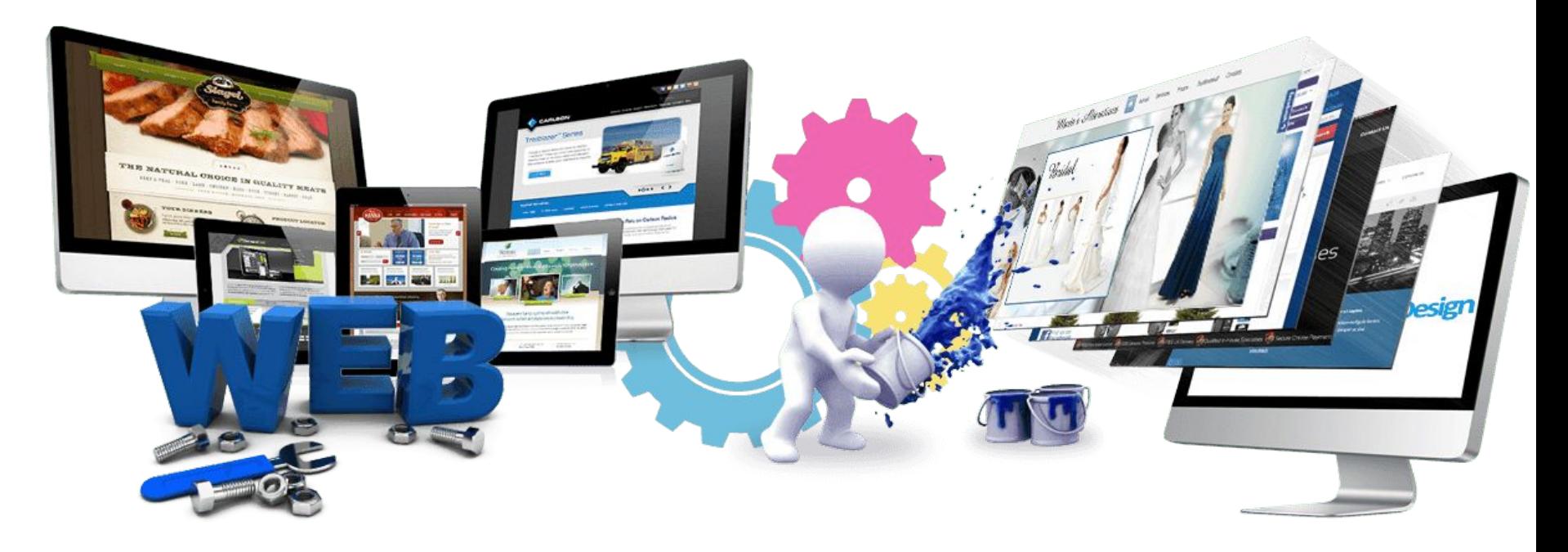

Урок 2

# **Практическая работа**

1. В папке на рабочем столе (названа своей

**фамилией) создаем:**

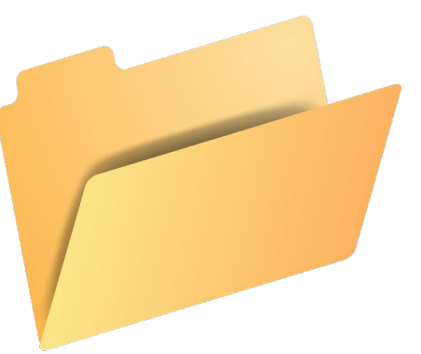

- 2. Папку **2\_lesson**
	- 3. В этой папке создаем папку **images**

# **Практическая работа**

1. Загрузить в папку **1\_lesson** файл с именем

### **logo.png**

- 2. Наберите текст, представленный на следующем слайде
- 3. Сохраните изменения
- 4. Откройте файл **test.html** с помощью браузера (двойной щелчок)

#### **Практическая работа** 1. Открыть редактор **Sublime Text.**

- 2. Выполните **File New File.**
- 3. Сохранить свой (пока пустой) файл в папку

#### **2\_lesson** с именем **index.html**

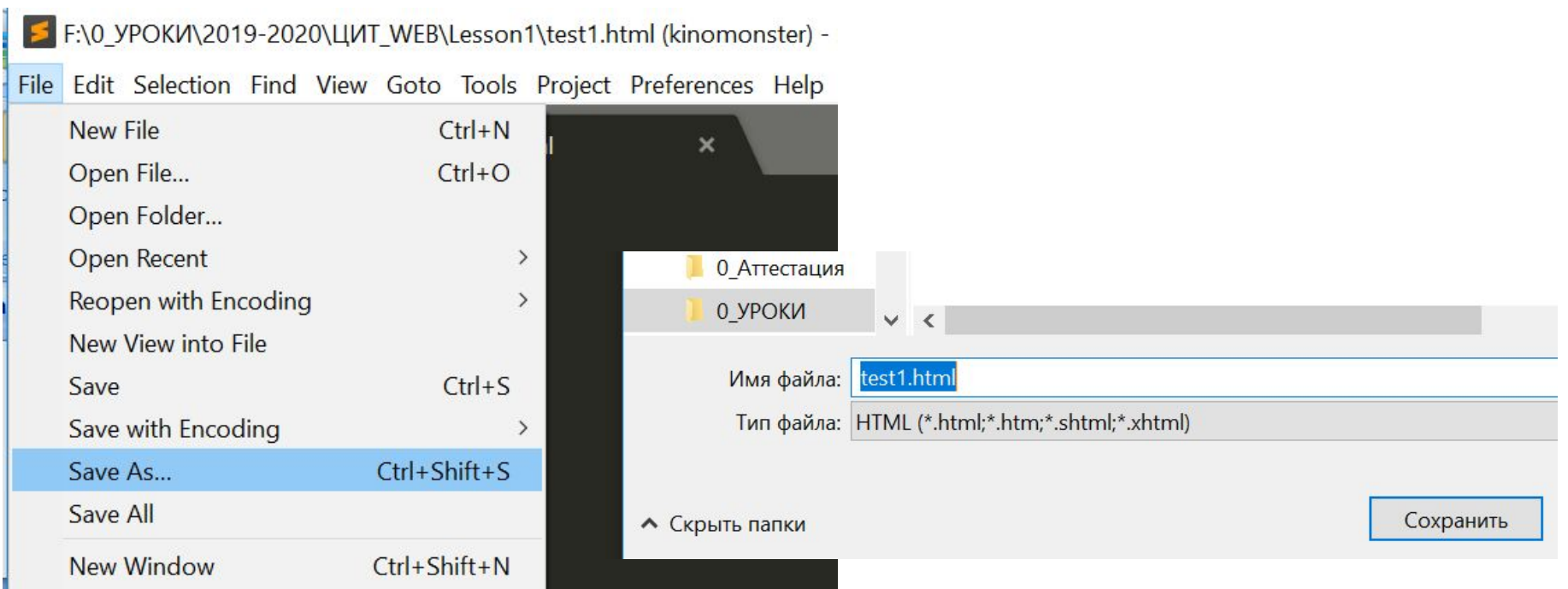

### Полезные сочетания клавиш **! Затем нажать TAB** – создание структуры HTML документа

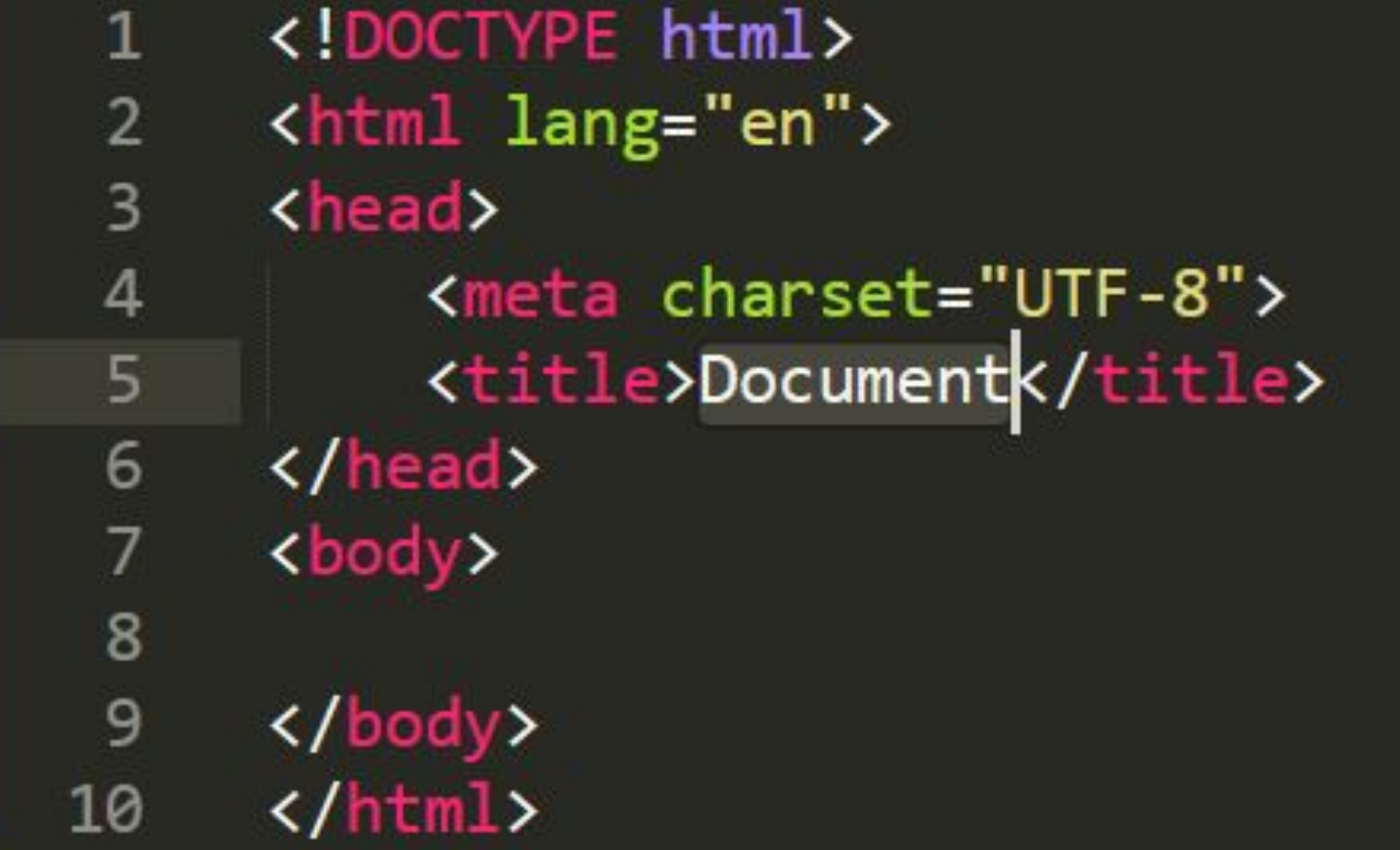

# **Практическая работа Добавить в контейнер <head>**

a <head><br>4 <meta charset="UTF-8">

5  $\overline{6}$ 

7 8

9 10

11 12

13

14

15

 $\epsilon$  /  $\epsilon$  /  $\epsilon$ 

<meta name="Description" content="Паркур - новый модный массовый вид спорта, который соединяет силовые упражнения и спортивную акробатику. История, трюки, видео, обучение от ведущих мастеров Москвы">

<meta name="Keywords" content="паркур, акробатика, полоса препятствий, преодоление препятствий, urban sport, parkour, tracer, прыжки, каскадеры, городской спорт, занятия акробатикой, занятия паркуром">

<title>Паркур - спорт для смелых и модных!</title>

<link rel="icon" href="images/favicon.ico" type="image/x-icon"> </head>

# **Практическая работа В папку images скопировать изображение favicon.ico**

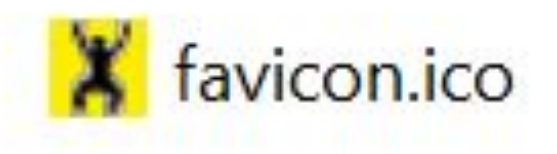

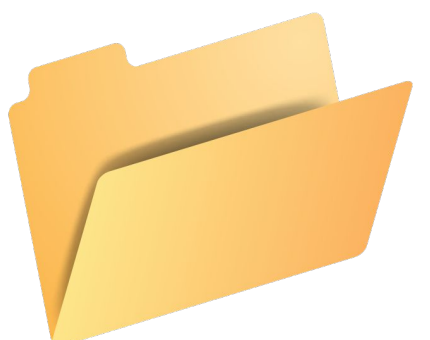

### **Проверить результат в браузере**

# **Практическая работа Добавить в контейнер <body>**

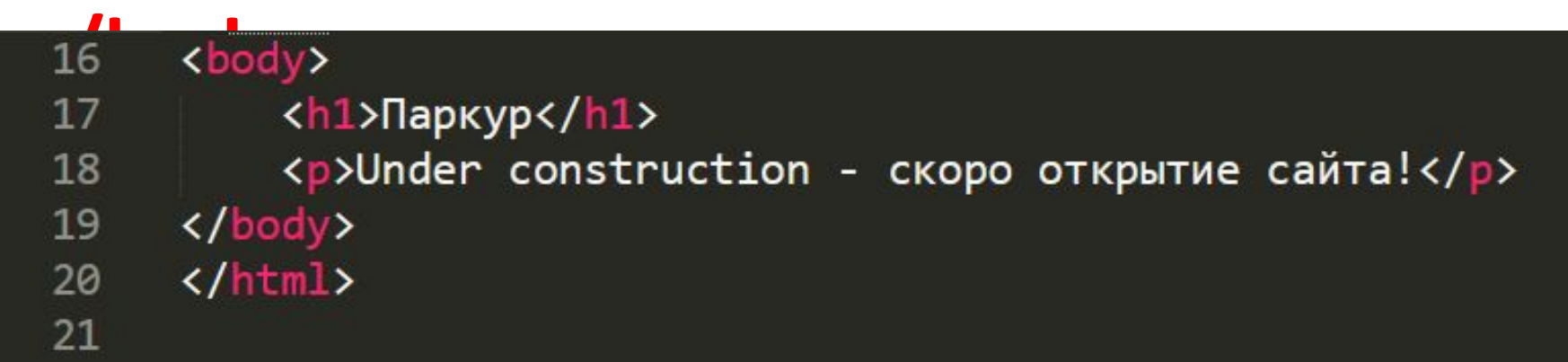

#### **<h1>** Заголовок**</h1>**

**<p>** Абзац**</p>**

### **Проверить результат в браузере**

# **Работа с сайтом** https://www.favicon.by/

<link rel="icon" href="images/favicon.ico" type="image/x-icon">

# **Самостоятельная работа**

- **Добавьте на сайт новый абзац. Сохраните форматирование текста как в образце.**
- **Паркур** (*от фр. parcours*) искусство

элементов, как правило, в городских

условиях. Многими занимающимися

воспринимается как стиль жизни.

рационального перемещения и

преодоления препятствий с

использованием прыжковых

- 
- 
- 
- 

## **Самостоятельная работа**

- **Добавьте после абзаца гиперссылку на сайт Википедия:**
- https://ru.wikipedia.org/wiki/%D0%9F%D0%
- B0%D1%80%D0%BA%D1%83%D1%80